## *Z88*

# *The compact Finite Elements System*

Hints for the open source version 15:

The directory Z88V15OS features these subdirectories:

#### /BIN

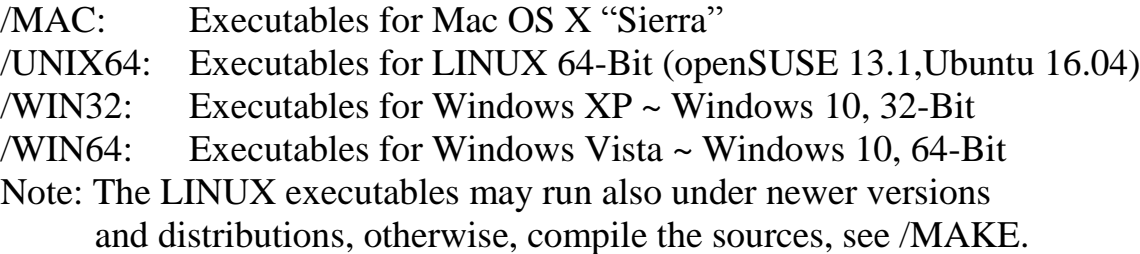

### /DOCU

PDF manuals in German and English, either.

#### /EXAMPLES

the examples of the manual. Find further examples in our book: *Rieg,F.; Hackenschmidt, R., Alber-Laukant, B.: Finite Element Analysis for Engineers. Carl Hanser Verlag, München Wien 2014.* ISBN 978-1-56990-487-9, www.hanserpublications.com

#### /MAKE

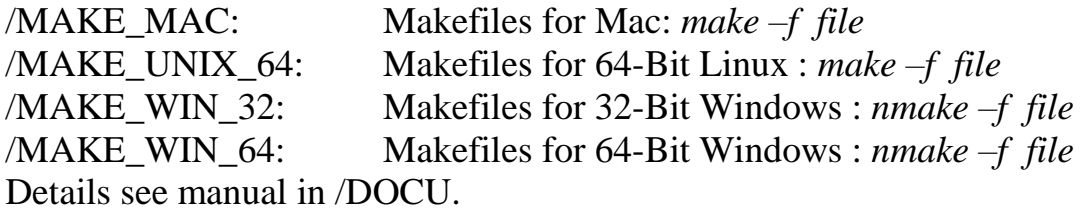

#### /PERL

contains some Perl scripts which may be helpful for your work with Z88. Perl is always installed on LINUX and some MacOS versions. Windows and MacOS users may load Perl from [www.perl.org.](http://www.perl.org/) Install Strawberry-Perl or ActiveState-Perl, either. This is a one-click-installation without any problems. Z88VRY.PL: A file checker for Z88 input files Z88I1.TXT, Z88I2.TXT, Z88I5.TXT etc. - good for error detecting. For Windows, MacOS and LINUX/UNIX. Z88ASY.PL: convert ANSYS PREP7 files into Z88 input files. For Windows, MacOS and LINUX/UNIX.. W88D2U.PL: convert Z88 files from Windows into UNIX format – Windows version.

U88D2U.PL: convert Z88 files from Windows into UNIX format – MacOS and LINUX/UNIX version.

W88U2D.PL: convert Z88 files from UNIX into Windows format – Windows version.

U88U2D.PL: convert Z88 files from UNIX into Windows format – MacOS and LINUX/UNIX version.

Run them as follows: **perl file.pl** - the manual in /DOCU has more.

/SRC – the program sources for Windows and UNIX

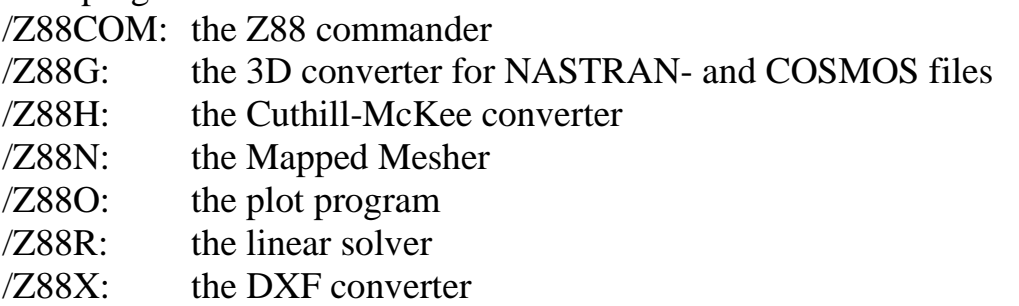

See our Internet page [www.z88.de](http://www.z88.de/) or [www.z88.org](http://www.z88.org/) for updates and error corrections.

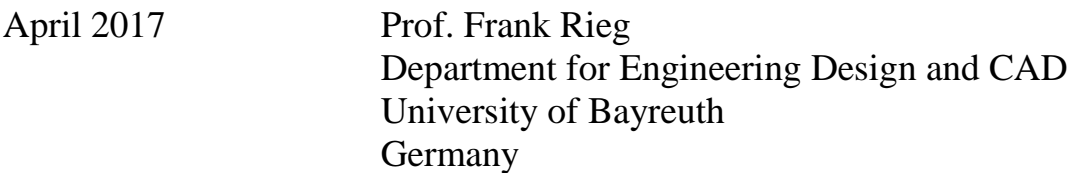